# **แนวคิดในการสร้างและการใช้ประโยชน์ ของ Sentiment Corpus**

# **กัลยา ทองเอียด<sup>1</sup> และ รศ.ดร. พรฤดีเนติโสภากุล<sup>2</sup>**

*1 คณะเทคโนโลยีสารสนเทศ สถาบันเทคโนโลยีพระจอมเกล้าเจ้าคุณทหารลาดกระบัง กรุงเทพฯ 2 คณะเทคโนโลยีสารสนเทศ สถาบันเทคโนโลยีพระจอมเกล้าเจ้าคุณทหารลาดกระบัง กรุงเทพฯ Emails: kanlaya.satin@gmail.com, ponrudee@it.kmitl.ac.th*

## **บทคัดย่อ**

การแสดงความคิดเห็นรวมถึงอารมณ์ความรู้สึกในรูปแบบข้อความ ของผู้ใช้งานบนอินเตอร์เน็ตเกิดขึ้นตลอดเวลา ซึ่งหาก ข้อความมีจำนวนมากจนมนุษย์ไม่สามารถวิเคราะห์ได้ในเวลาอันจำกัด ก็จะไม่สามารถนำข้อความเหล่านั้นมาใช้ประโยชน์ ได้ งานด้านการวิเคราะห์ความคิดเห็นและการวิเคราะห์อารมณ์จากข้อความจึงมีความสำคัญมาก ซึ่งการวิเคราะห์ ดังกล่าวมีหลายแนวทาง แต่แนวทางที่ดีจะต้องประกอบด้วยทรัพยากรคำศัพท์ที่บ่งบอกขั้วความคิดเห็น บทความนี้จึงได้ ทบทวนวรรณกรรมเกี่ยวกับการสร้างเครื่องมือที่ช่วยในการวิเคราะห์ความรู้สึกจากข้อความแบบอัตโนมัติโดยการ รวบรวมคำศัพท์ที่ใช้ในการวิเคราะห์ข้อความ ที่เกี่ยวข้องกับอารมณ์ความรู้สึกของมนุษย์ที่สร้างขึ้นโดยใช้เทคนิค AI และ เว็บเชิงความหมาย และสร้างเป็นทรัพยากร ที่เรียกว่า SenticNet ซึ่งเป็นทรัพยากรที่ใช้ในการวิเคราะห์ความรู้สึกจาก ข้อความที่เปิดให้ใช้งานแบบสาธารณะ ผู้ที่ต้องการใช้งานสามารถดาวน์โหลดไปเชื่อมต่อกับโปรแกรมที่ใช้แยกคำจาก ข้อความที่เป็นภาษาธรรมชาติได้โดย SenticNet จะแสดงค่าความรู้สึก ค่าขั้วอารมณ์เพื่อบอกว่าข้อความเหล่านั้นให้ ความรู้สึกเป็นอย่างไร

**คำสำคัญ –**การทำเหมืองความคิดเห็น*;* การวิเคราะห์อารมณ์ความรู้สึก*;* ทรัพยากรด้านอารมณ์*;* เซนติกเนต **Keyword***–* Opinion Mining; Sentiment Analysis; Sentiment Resource; SenticNet*;*

## **1. บทนำ**

ข้อความหรือข้อคิดเห็นที่ปรากฏบนสื่อสังคมออนไลน์ อาทิเช ่น เว็บเพจ เฟสบุ๊ค ทวิตเตอร์ พันทิป หรือสื่อ โซเชียลอื่นๆ เป็นต้น เป็นสิ่งที่มีประโยชน์ต่อผู้เกี่ยวข้อง อาทิเช่น นักธุรกิจ ผู้บริหาร ผู้กำหนดนโยบายสาธารณะ และผู้อ่านทั่วไป อย่างไรก็ตาม ปริมาณข้อความมีขนาด ใหญ ่และเพิ ่มขึ้นอย ่างรวดเร็ว การวิเคราะห์ข้อความ เหล่านี้โดยมนุษย์จะทำได้ไม่ทันการณ์ดังนั้น จึงมีแนวคิด ที ่จะวิเคราะห์ข้อความโดยอัตโนมัติเพื่อให้สามารถ

# วิเคราะห์ข้อความได้อย่างรวดเร็ว

ปัจจุบันมีเครื่องมือช่วยวิเคราะห์ข้อความ อาทิเช่น keyword spotting เครื ่องมือทางสถิติเป็นต้น ซึ่ง สามารถวิเคราะห์ข้อความได้ในระดับหน้าเอกสารเท่านั้น แต่ไม่สามารถวิเคราะห์ในระดับคำหรือระดับประโยคได้ และเนื ่องด้วยแหล ่งทรัพยากรที่ใช้ในการวิเคราะห์ ข้อความมีไม่เพียงพอต่อข้อความจำนวนมาก ด้วยเหตุนี้จึง เกิดการพัฒนา SenticNet ขึ้นมา ซึ ่งเป็นทรัพยากรที่

รวบรวมข้อมูลคำศัพท์ที่ใช้ในการวิเคราะห์ข้อความ ที่ เกี่ยวข้องกับอารมณ์ความรู้สึกของมนุษย์ที่สร้างขึ้นโดยใช้ เทคนิค AI และเว็บเชิงความหมาย ที ่เปิดให้ใช้งานแบบ สาธารณะในรูปแบบสแตนด์อโลนและรูปแบบออนไลน์ หรือ API

ส ่วนที่ 2 ของบทความนี้กล่าวถึงความเป็นมา ของ SenticNet ในเรื่องของแนวคิดที่นำมาใช้เป็นความรู้ ในการสร้าง ประวัติความเป็นมาของSenticNet และการ เปรียบเทียบ SenticNet แต่ละเวอร์ชั่น ส่วนที่ 3 กล่าวถึง กระบวนการสร้าง SenticNet ส่วนที่ 4 กล่าวถึงการนำ SenticNet ไปใช้งาน และส่วนที่ 5 เป็นส่วนสรุป และ ข้อเสนอแนะ ที่สามารถนำไปปรับปรุงในอนาคตต่อไป

# **2. ความเป็นมาของ SenticNet**

## **2.1 นิยามคำศัพท์**

คลังภาษา (Language Corpus) คือ คลังข้อมูลทางด้าน ภาษาที่มาจากเอกสาร หนังสือ หนังสือพิมพ์ หรือจาก แหล่งข้อมูลทางด้านภาษาอื่นๆ มาจัดทำอยู่ในรูปแบบ อิเล็กทรอนิกส์ให้คอมพิวเตอร์ประมวลผลได้โดยมีการ กำกับข้อมูลเพิ่มเติม เช่น ประเภทของคำ หรือข้อมูลอื่นๆ ที่ต้องการใช้งานไว้แล้ว ซึ่งอาจจะทำโดยมนุษย์หรือทำโดย อัตโนมัติก็ได้เช่น Brown corpus ที่มีการกำกับ POS ไว้ แล้ว ส่วน Sentiment Corpus คือ คลังภาษาที่มีการ กำกับค่าอารมณ์(Sentiment) ไว้แล้ว ซึ่งรวบรวมมาจาก การกำกับของฝูงชน (Crowd Sourcing) เช<sup>่</sup>นโครงการ Open Mind Common Sense Project ที ่นำมาใช้ใน การสร้าง ConceptNet เป็นต้น

ทรัพยากรทางด้านภาษา (Language Resource) คือ ทรัพยากรที ่ใช้ในการประมวลผลภาษา ด้วยคอมพิวเตอร์ เช่น WordNet, Online Dictionary โดย Language Corpus และ SenticNet ถือเป็น ทรัพยากรทางด้านภาษาอีกรูปแบบหนึ่งที่จะนำมา กล่าวถึงในบทความนี้

การทำเหมืองความคิดเห็น (Opinion Mining) คือ การรวบรวมความคิดเห็นจากหลายๆข้อความ ในเรื่อง ใดเรื ่องหนึ ่งโดยเฉพาะ เพื่อนำมาวิเคราะห์ความคิดเห็น มักจะวิเคราะห์เป็นเชิงบวก เชิงลบ หรือเชิงความเป็นจริง เท่านั้น

การวิเคราะห์ความรู้สึก(Sentiment analysis) คือ กระบวนการเชิงคำนวณเพื่อกำกับข้อความหรือส่วน ของข้อความที่แสดงความคิดเห็นด้วยทัศนคติของผู้เขียน ข้อความนั้นๆ ต่อสินค้าหรือหัวข้อหนึ่งๆ ซึ ่งมักจะเป็น ทัศนคติเชิงบวก เชิงลบ หรือเป็นกลาง อย่างไรก็ตาม ใน การกำกับข้อความระดับคำ สามารถใช้ทรัพยากร SenticNet ในการแทนค่าอารมณ์Sentic Value 4 มิติ คือ ความพึงพอใจ (Pleasantness) ความสนใจ (Attention) ความอ่อนไหว (Sensitivity) และ ความ ฉลาด (Aptitude)

SenticNet คือ ทรัพยากรสำหรับการทำเหมือง ความคิดเห็น ที ่สร้างขึ้นโดยใช้เทคนิค AI และเว็บเชิง ความหมาย เพื่อหาขั้วความคิดเห็นของ Concept ต่างๆ โดยประมวลผลข้อความภาษาธรรมชาติในระดับเชิง ความหมาย

WordNet Affect คือ คลังข้อมูลคำศัพท์ที่ เกี่ยวข้องกับอารมณ์และความรู้สึก

ConceptNet คือ การแทนข้อมูล Concept ที่ รวบรวมได้จากอาสาสมัครจำนวนมากบนอินเทอร์เน็ต ตั้งแต่ปีพ.ศ.2543 เป็นต้นมา ในโครงการ Open Mind Common sense Project และเก็บรวบรวมใน Open Mind Corpus โดยจะแทน Concept เหล่านี้ด้วยกราฟ โดยมีโหนดแสดง Concept และมีเส้นที่ กำกับ ความสัมพันธ์ของโหนดทั้งสอง เช่น IsA UsedFor เป็นต้น [1] [2]

COGBASE คือ ฐานความรู้ที่ประกอบด้วย ความรู้ทั่วไป (Common Knowledge) และความรู้สามัญ สำนึก (Common-sense Knowledge)

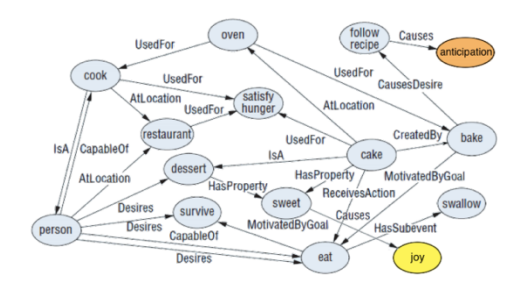

**รูปที่ 1.** แสดงเครือข่ายของคำบน ConceptNet[2]

AffectiveSpace คือ การแทนอารมณ์ความรู้สึก ในคอมพิวเตอร์ด้วยเวกเตอร์หลายๆมิติซึ่งแต่ละมิติมี 2 ขั้ว คือ บวกและลบ ใช้ในการกำกับอารมณ์ความรู้สึก ให้กับข้อความ [3]

Aligning คือ การนำทรัพยากรจากหลายๆแหล่ง มาจัดเรียงให้อยู่บนระนาบเดียวกัน ด้วยการนำมาซ้อนทับ กันเพื่อให้เกิดมิติ

Singular value decomposition (SVD) คื อ การทำให้Concept ที่แสดงอารมณ์เดียวกันหรือใกล้เคียง กัน มีแนวโน้มที่จะอยู่ในตำแหน่งใกล้ๆกันบน

#### AffectiveSpace ด้วยวิธีการหมุนแกน

การลดมิติ(Dimensional Reduction) เนื่องจาก ในแต่ละ Concept มีองค์ประกอบจำนวนมากทำให้ Concept เป็นมิติขนาดใหญ่ ดังนั้น การลดมิติของ Concept สามารถทำได้โดยการเลือกองค์ประกอบ 100 องค์ประกอบที่สำคัญที่สุด เพื่อทำให้มิติของ Concept บนเวกเตอร์มีขนาดเล็กลง

CF-IOF คือ เทคนิคที ่ใช้ในการระบุความหมาย ให้กับ Concept โดยการหา Concept ที่มีความสัมพันธ์ กันในเชิงความหมาย และระบุให้กับ Concept นั้นๆ [7]

Hourglass of Emotions and Sentic valueคือ การจำแนกประเภทของอารมณ์สร้างเป็นแบบจำลองทาง อารมณ์ โดย Robert Plutchiks ได้ศึกษาอารมณ์ของ มนุษย์และได้จัดโครงสร้างใหม่เป็น 4 มิติที่เรียกรวมกัน ว่าค่าความรู้สึก แต่ละมิติเป็นอิสระจากกัน จะให้ค่าที่เป็น บวกและลบ โดยแต่ละมิติจะมีระดับของอารมณ์ความรู้สึก 6 ระดับ ดังแสดงในตารางที่ 1 [4]

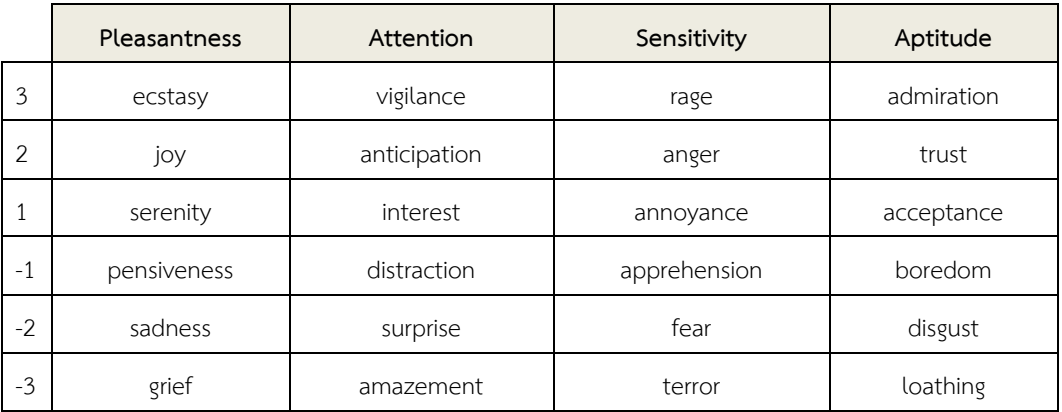

**ตารางที่ 1.** แสดงอารมณ์ 6 ระดับ จากค่า Sentic 4 มิติตามนิยามของ Hourglass of Emotion

### **2.2 ประวัติการสร้าง SenticNet**

SenticNet ได้ริเริ่มขึ้นในปี พ.ศ. 2552 ที่มหาวิทยาลัย สเตอร์ลิง ประเทศอังกฤษ โดย Erik Cambria และคณะ

[5] มีจุดมุ่งหมายเพื่อใช้ในงานประมวลผลข้อความที ่มี ความคิดเห็นต่างๆ ที่เกิดขึ้นในชีวิตประจำวัน โดยเริ่มจาก การวิจัย ค้นคว้า และพัฒนาเป็น SenticNet ในเวอร์ชั่น ต่างๆ ดังนี้

#### *2.2.1 SenticNet 1*

SenticNet1 สร้างขึ้นเมื่อปีพ.ศ.2553 โดยใช้แหล่ง ทรัพยากรจาก WordNet Affect และ ConceptNet ใน Open Mind Corpus โดยผ่านกระบวนการ ท ำใ ห้ Concept อยู่ในรูปของ AffectiveSpace เพื่อนำ Concept นั้นมาหาค่าขั้วอารมณ์(Polarity) ที่มีขั้วเป็นค่า ระหว่าง [-1,+1] เท่านั้น โดยคำนวณค่าขั้วอารมณ์จากค่า อารมณ์ (Sentic Values) 4 มิติของคำ ได้แก่ ค่ า Pleasantness และ Aptitude ซึ่งจะถูกคิดเป็นความรู้สึก เชิงบวก ส่วนค<sup>่</sup>า Attention และ Sensitivity จะถูกคิด เป็นความรู้สึกเชิงลบ ซึ่งสามารถรวบรวมคำศัพท์ได้จำนวน 5,700 คำ นำมาเข้ารหัส ในรูปแบบ RDF/XML แล้วเก็บ ในฐานข้อมูลของ SenticNet และสร้างเป็น แอปพลิเค ชันที่เปิดให้ใช้งานแบบสาธารณะ[6]

#### *2.2.2 SenticNet 2*

SenticNet2 สร้างขึ้นเมื่อปีพ.ศ.2555 เป็นการปรับปรุง จาก SenticNet1 โดยใช้แหล ่งทรัพยากรจาก Live-Journal ซึ่งเป็นเว็บโพสต์ที ่มีการ tag หัวข้อ มีลักษณะ คล้ายกับพันทิป สามารถรวบรวมคำศัพท์ได้จำนวน 14,000 คำ โดยแต่ละคำ จะถูกสร้างความสัมพันธ์ในเชิง ความหมายและนำมาหาค่าความรู้สึก ซึ่งผลลัพธ์ที่ได้คือ คำที่มีความหมายเดียวกันหรือใกล้เคียงกับคำที่ต้องการ จำนวน 10 คำ และค่าความรู้สึก 4 ค่า จากอารมณ์ 4 มิติ [7] ความแตกต่างระหว่าง SenticNet1 และ SenticNet2 คือ SenticNet2 เริ่มมีการกำกับอารมณ์ของแต่ละคำ แยก เป็น 4 มิติขณะที่ SenticNet1 แทนด้วยค่า Polarity ซึ่ง อยู่ระหว่าง [-1,1] นอกจากนี้ใน SenticNet2 ยังมีการ ระบุคำที่มีความหมายและอารมณ์ใกล้เคียงกันอีก 10 คำ ด้วย

#### *2.2.3 SenticNet 3*

SenticNet3 สร้างขึ้นเมื่อปีพ.ศ.2557 โดยใช้ฐานความรู้ COGBASE ซึ่งจะแตกต่างจาก SenticNet เวอร์ชั ่นก่อน หน้า ที ่ใช้แหล ่งทรัพยากรจาก Open Mind Corpus เท่านั้น ทำให้ SenticNet3 มีจำนวนคำศัพท์เพิ่มขึ้นเป็น 25,000 คำ และมีประสิทธิภาพในการวิเคราะห์ความรู้สึก ที่มากกว่า [8] ดังตารางที่ 2

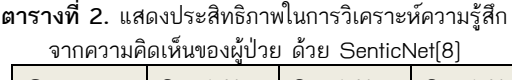

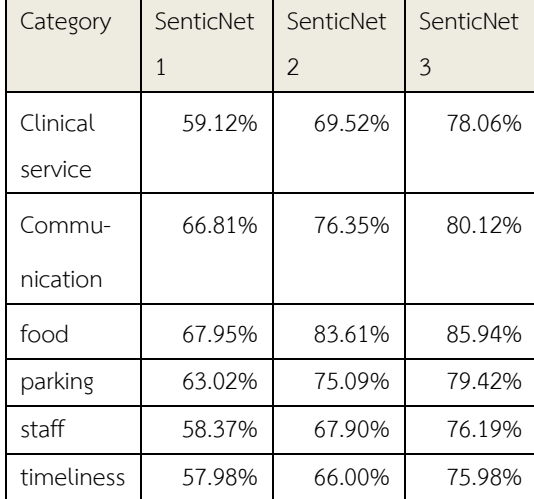

#### *2.2.4 SenticNet 4*

SenticNet4 สร้างขึ้นเมื่อปีพ.ศ.2559 ใช้ประโยชน์จาก คำศัพท์เดิมของ SenticNet เวอร์ชั่นก่อนหน้า แต่เพิ่มเติม คือการนำคำศัพท์เหล่านั้นมาแยกเป็นคำนามและคำกริยา แล้วนำมารวมกันเพื่อให้เกิดเป็นความหมายใหม่อาทิเช่น คำว่า "buy\_cake" เป็นการนำคำกริยา คือ "buy" และ คำนาม คือ "cake" มารวมกัน เป็นต้น และเก็บรวบรวม ไว้ใน SenticNet ซึ่งสามารถรวบรวมคำศัพท์ได้จำนวน 50,000 คำ[2]

#### **2.3 การเปรียบเทียบ SenticNet แต่ละ Version**

SenticNet แต่ละเวอร์ชั่น มีความแตกต่างกัน เนื่องจาก

การพัฒนาที่มีความต่อเนื่องกัน ความรู้ที่นำมาใช้ที่เพิ่ม มากขึ้นทำให้จำนวนของคำศัพท์ที่ได้จากการรวบรวม ความรู้มีมากขึ้นด้วยเช่นกัน ในบทความนี้ขอเปรียบเทียบ SenticNet แต่ละเวอร์ชั่น ในเรื่องของปีที่สร้าง แหล่ง

ทรัพยากรที ่นำมาใช้ผลลัพธ์ที ่ได้และจำนวนคำศัพท์ที่ รวบรวมได้ เพื่อให้ง่ายต่อความเข้าใจ จึงได้นำเสนอการ เปรียบเทียบในรูปแบบตาราง ดังตารางที่ 3

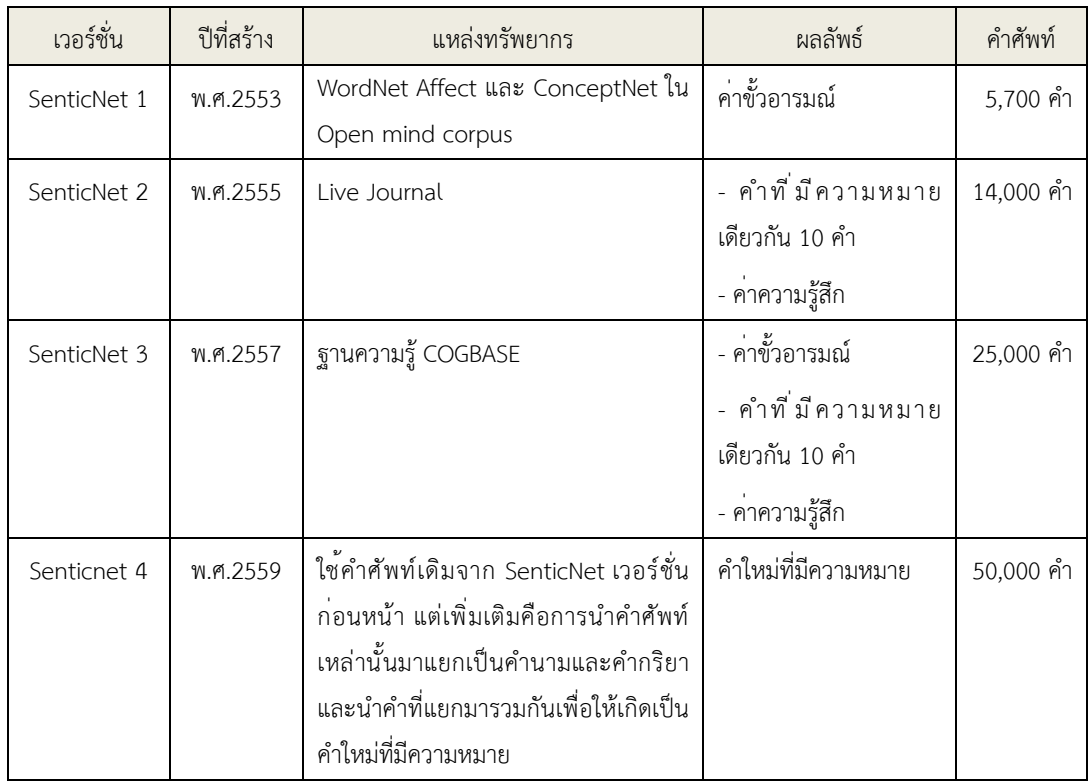

**ตารางที่ 3.** การเปรียบเทียบ SenticNet แต่ละเวอร์ชั่น

# **3. กระบวนการสร้าง SenticNet**

ภาพรวมของกระบวนการสร้าง SenticNet เริ ่มจากการ รวมคำศัพท์จากแหล่งทรัพยากรหลักตั้งแต่ 2 แหล่ง คือ WordNetAffectและConceptNet ใน SenticNet1 และ เพิ่มเติมคำศัพท์จาก LiveJournal ใน SenticNet2 และ เพิ่มคำศัพท์จากฐานข้อมูล COGBASE ใน SenticNet3 นอกจากนี้ยังมีกระบวนการสร้างคำใหม่จากคำนามและ คำกริยาในทรัพยากรหลักใน SenticNet4 คำศัพท์ทั้งหมด จะถูกแทนอยู่ในรูปของ AffectiveSpace ที่เกิดจาก กระบวนการ Aligning ในการจัดการทรัพยากร แล้วใช้ SVD ในการทำให้Concept เกิดมิติหลังจากนั้นนำมา ผ่านกระบวนการลดมิติจะทำให้มิติของ Concept บน เวกเตอร์มีขนาดเล็กลง นำเวกเตอร์ที ่ได้จาก AffectiveSpace มาหาข<sup>้</sup>อสรุปของค<sup>่</sup>าความรู้สึกและค<sup>่</sup>า ขั้วอารมณ์โดยต้องมีการตรวจสอบความซ้ำซ้อนของคำ ใน SenticNet ก่อนการจัดเก็บ

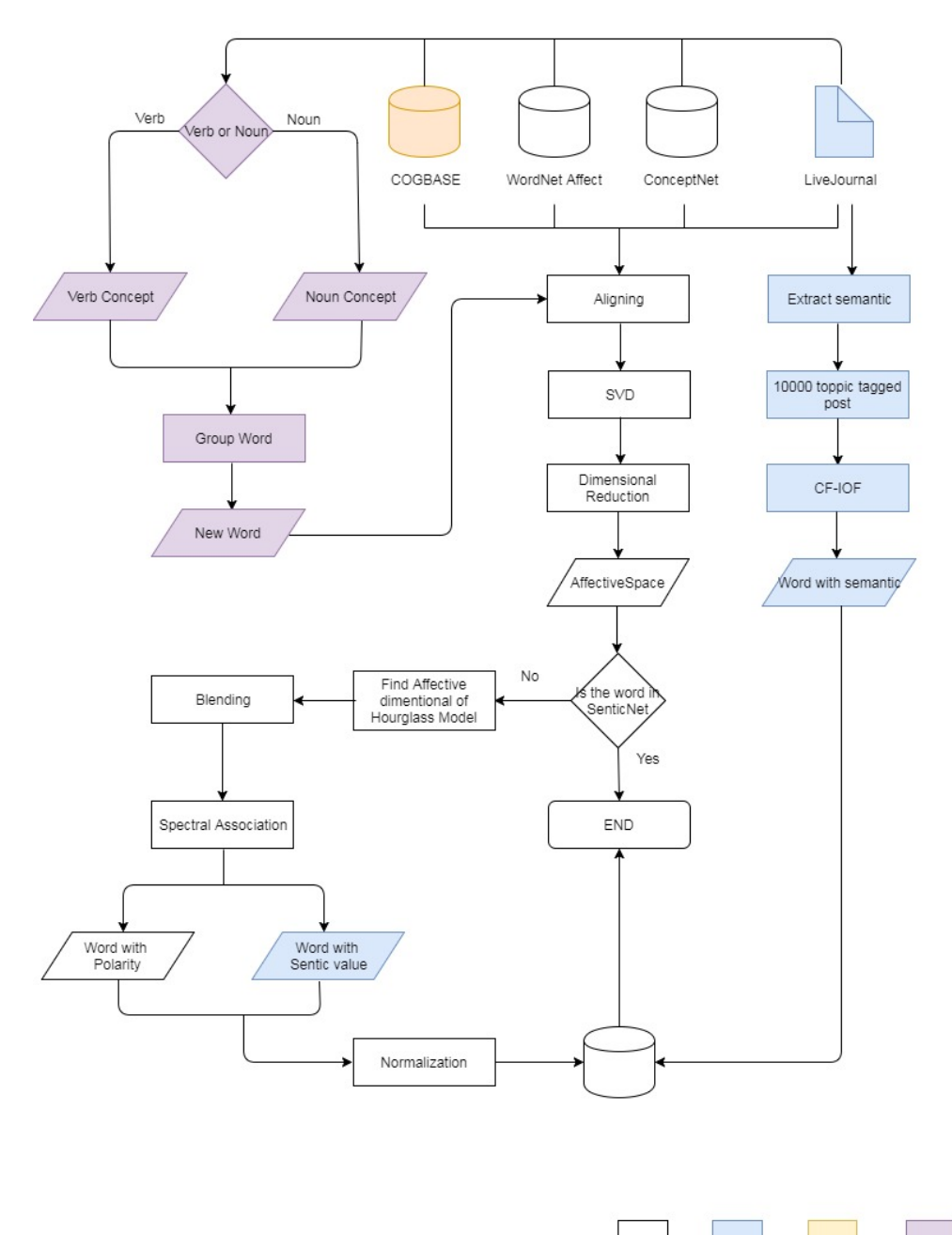

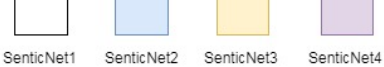

**รูปที่ 2.** กระบวนการสร้าง SenticNet

หากเป็นคำที่ยังไม่มีการจัดเก็บใน SenticNet จะต้องหา เหล่านั้นมาตรวจสอบกับอารมณ์ 6 ระดับ จาก 4 มิติ

ขอสรุปของคาความรู้สึกและคาขัวอารมณ์โดยการนำคำ เพื่อหาว่าคำนี้อยู่ในมิติใดในอารมณ์ 4 มิติ หลังจากนั้น ตามทฤษฏีHourglass of Emotion โดยวิธีการวนซ้ำ นำมาผ่านกระบวนการ blending และ Spectral association เพื่อหาค่าความรู้สึกและค่าขั้วอารมณ์โดย การ blending เป็นเทคนิคในการอนุมานค่าจากหลายๆ แหล่งข้อมูลพร้อมๆกัน ซึ ่งเป็นการใช้ประโยชน์จาก แหล่งข้อมูลที่มีการซ้อนทับกันอยู่ใน AffecttiveSpace เพื ่อให้เกิดข้อมูลที ่สามารถใช้งานร ่วมกันได้ ส่วน Spectral association จะเป็นการหาค<sup>่</sup>าความรู้สึก ซึ่ง ผลลัพธ์ที่ได้หลังจากการทำ blending และ Spectral association คือ ค ่ าคว าม รู้ส ึกและค ่ าขั้วอ า รมณ์ กระบวนการดังกล่าว แสดงในรูปที่ 2

จากรูป จะเห็นได้ว่า กระบวนการหลักของ SenticNet จะมาจาก ส่วนแรก คือ SenticNet1 (สีขาว) ซึ่งนำคำศัพท์ที ่รวบรวมได้มาเข้ากระบวนการ Aligning SVD และลดมิติของคำ จนอยู่ในรูปของ AffectiveSpace แล้วเลือกคำที่ยังไม่ถูกจัดเก็บใน SenticNet มาหาค่าขั้ว อารมณ์โดยการหามิติของอารมณ์จากคำเหล่านั้น แล้ว เข้าสู่กระบวนการ blending และ Spectral association เพื่อหาค่าขั้วอารมณ์แล้วนำมาผ่านกระบวนการ

Normalization ก่อนการจัดเก็บใน SenticNet ส่วนที่ 2 คือ SenticNet 2 (สีฟ้า) เป็นส่วนที่เพิ่มเติมจาก กระบวนการหลัก คือ ค่าความรู้สึกซึ่งจะเกิดขึ้นพร้อมๆ กับการค่าขั้วอารมณ์จาก SenticNet 1 และคำที ่มี ความหมายและอารมณ์เดียวกันโดยใช้หลักการแยก ความหมายจากข้อความ แล้วใช้ CF-IOF ในการหา ความหมายและระบุความหมายให้กับคำพร้อมทั้งจัดเก็บ ใน SenticNet ส่วนที่3 คือ SenticNet 3 (สีส้ม) จะใช้ คำศัพท์จาก COGBASE นำมาเข้ากระบวนการเดียวกับ SenticNet 1 ที่แสดงค่าความรู้สึกและค่าขั้วอารมณ์ส่วน ที่ 4 คือ SenticNet 4 (สีม่วง) เป็น SenticNet เวอร์ชั่น ล่าสุดที่มีการใช้งานในปัจจุบัน โดยมีการเพิ่มเติมคำใหม่ที่ มีความหมาย ที่เกิดจากการรวม verb concept และ noun concept และนำมาเข้ากระบวนการเดียวกับ SenticNet 1 และ SenticNet 2 เพื่อแสดงค่าความรู้สึก ค่าขั้วอารมณ์และคำที่มีความหมาย [2][6][7][8]

```
<rdf:RDF xmlns:rdf="http://w3.org/1999/02/22-rdf-syntax-ns#">
 <rdf:Description rdf:about="http://sentic.net/api/en/concept/meet_friend">
  xturisescription of interaction (xdfitype reference) and interaction (xdfitype reference) \frac{1}{2} . The state of the state of the state of the state of \frac{1}{2} .
      semantics xmlns="http://sentic.net">firsesource="http://sentic.net/api/en/concept/meet_person"/><br><concept xmlns="http://sentic.net" rdf:resource="http://sentic.net/api/en/concept/chit_chat"/><br><concept xmlns="http://sentic.
    \frac{1}{2} /semantics>
  ▼ <sentics xmlns="http://sentic.net">
       %processes manialized processes materials (and the contract of the contract of the contract of the contract of the contract of the contract of the contract of the contract of the contract of the contract of the contract of
    \frac{1}{2} /sentics>
  %\text{\sigma_{\sigma_{\sigma_{\sigma_{\sigma_{\sigma_{\sigma_{\sigma_{\sigma_{\sigma_{\sigma_{\sigma_{\sigma_{\sigma_{\sigma_{\sigma_{\sigma_{\sigma_{\sigma_{\sigma_{\sigma_{\sigma_{\sigma_{\sigma_{\sigma_{\sigma_{\sigma_
    </moodtags>
  %<br/>polarity xmlns="http://sentic.net"><br><value xmlns="http://sentic.net">positive</value><br><intensity xmlns="http://sentic.net" rdf:datatype="http://w3.org/2001/XMLSchema#float">0.031</intensity>
    </polarity>
 </rdf:Description>
</rdf:RDF>
```
**รูปที่ 3.**แสดงโครงสร้างของ SenticNet ในรูปแบบ XML[5]

ในปัจจุบัน Senticnet ยังถูกสร้างเป็นไฟล์ RDF ใน รูปแบบ XML ซึ่งแสดงในรูปที่ 3 และรูปแบบ API โดยใช้ ฐานข้อมูล SenticNet ที่ได้นำมาสร้างเป็นแอปพลิเคชัน เพื ่อให้ผู้ใช้สามารถดาวน์โหลดไปติดตั้งหรือเชื ่อมต ่อกับ

เครื่องมือต่างๆ ที ่ใช้ในการแยกข้อความเป็นคำ แล้ว ประมวลผลค่าความรู้สึกด้วย SenticNet

จากรูปที่ 3 เป็น Sentic API ที่แสดงโครงสร้าง เป็น XML จากตัวอย่าง เมื่อต้องการหาค่าความรู้สึกของ คำว่า "meet friend" โดยใช้Sentic API จะได้ชุดของ ข้อมูล 4 ชุด ดังนี้

ชุดที่ 1 semantics คือ คำที่มีความหมายและ อารมณ์เดียวกับคำที่ต้องการ ในตัวอย่างจะพบว่ามี 4 คำ คือ "meet person", "chit chat", "make friend", "meet girl" และ "socialize"

ชุดที่ 2 sentics คือ ค่าความรู้สึก ของอารมณ์ 4 มิติ ในตัวอย่างจะพบว่า pleasantness มีค<sup>่</sup>าเท่ากับ 0.048 attention มีค่าเท่ากับ -0.08 sensitivity มีค่า เท่ากับ 0.036 และ aptitude มีค่าเท่ากับ 0

ชุดที่ 3 moodtags คือการบอกว่าคำนี้จัดอยู่ใน อารมณ์ระดับไหนจาก 6 ระดับ ในตัวอย่างจะพบว่าจัดอยู่ ในอารมณ์"joy" และ "surprise"

ชุดที่ 4 polarity คือ ขั้วอารมณ์ที ่เป็นเชิงบวก ่ หรือลบและค่าขั้วอารมณ์ ในตัวอย่างจะพบว่าแสดงขั้ว อารมณ์ที่เป็นเชิงบวกและค่าขั้วอารมณ์เท่ากับ 0.031

#### **NLP Processing** SenticNet Sentic value assignment Tokenization Tagged words Text Lemmatization or Stemming Calculate word polarity POS tagging Calculate sentence Word polarity Sentence polarity polarity

**รูปที่ 4.** แสดงการนำ SenticNet ไปใช้งาน

เมื่อต้องการวิเคราะห์ความรู้สึกด้วย SenticNet จะต้อง นำข<sup>้</sup>อความที่ต้องการวิเคราะห์ มาผ่านกระบวนการ NLP (Natural Language Processing) โดยต้องทำ Tokenization เพื่อแยกข้อความออกเป็นคำ ซึ่งใน ภาษาไทยต้องมีการตัดคำ (Word Segmentation) หลังจากนั้นนำมาทำ Lemmatization หรือ Stemming ซึ่งโดยปกติ กระบวนการ NLP จะเลือกใช้ Stemming เพราะสามารถทำงานได้รวดเร็วกว่า จากนั้นนำมากำกับ ชนิดของคำจากข้อความ (Part Of Speech Tagging) อาทิเช่น คำนาม คำกริยา เป็นต้น หลังจากนั้นนำคำที่ผ่าน กระบวนการ NLP แล้วมาหาขั้วอารมณ์จาก Senticnet ซึ่งสามารถดาวน์โหลดได้ฟรีทั้งแบบสแตนด์อโลนหรือแบบ ออนไลน์ผ่านทาง API โดย SenticNet จะค้นหาค่า ความรู้สึกและค่าขั้วอารมณ์โดยค่าขั้วอารมณ์ในระดับคำ สามารถคำนวณได้[6] ดังนี้

$$
p_c = \frac{Plsn(c) + |Attn(c)| - |Snst(c)| + Aptt(c)}{9}
$$
 (1)

# **4. การนำ SenticNet ไปใช้งาน**

แต่หากต้องการหาขั้วอารมณ์ในระดับประโยค จะต้องนำ ค่าความรู้สึกของแต่ละคำที่ได้มาคำนวณขั้วความรู้สึกใน ระดับประโยค ดังนี้

$$
p = \sum_{i=1}^{N} \frac{\text{Plsn}(ci) + |\text{Attn}(ci)| - |\text{Snst}(ci)| + \text{Aptt}(ci)}{9N} (2)
$$

เมื่อได้ค่าขั้วอารมณ์แล้ว สามารถนำไปใช้งานในด้านต่างๆ ได้ต่อไป ซึ่งในปัจจุบันได้มีการนำ Senticnet ไปใช้งานใน ด้านต่างๆ ดังนี้

## **4.1 ด้านสาธารณสุข**

สถานพยาบาลได้นำ SenticNet มาใช้ในการวิเคราะห์ ความรู้สึกจากข้อคิดเห็นหรือข้อเสนอแนะแบบออนไลน์ ของผู้ที่มาใช้บริการในด้านต่างๆของสถานพยาบาล อาทิ เช่น ด้านสุขภาพ ด้านการอำนวยความสะดวก เป็นต้น ซึ่ง ข้อคิดเห็นเหล่านั้นถูกจัดเก็บไว้ในรูปแบบข้อความที่เป็น ภาษาธรรมชาติไม่มีโครงสร้าง และมีจำนวนมาก โดยค่า ขั้วอารมณ์ที่ได้จาก SenticNet สามารถนำมาใช้ ประเมินผลได้ว่า บริการในด้านใดบ้างที ่ผู้ใช้บริการพึง พอใจ และมีด้านใดบ้างที่สถานพยาบาลควรดำเนินการ ปรับปรุงให้ดียิ่งขึ้น นอกจากนี้ยังมีการนำ SenticNet มา ใช้ในการจัดอันดับสถานพยาบาลในพื้นที่ใกล้เคียง ในการ บริการด้านสุขภาพเพื ่อสร้างความน ่าเชื ่อถือให้กับ สถานพยาบาลอีกด้วย[6][7]

## **4.2 ด้านการตลาด**

## *4.2.1 การวิเคราะห์ความพึงพอใจของลูกค้า*

ธุรกิจนำความคิดเห็นเกี่ยวกับความพึงพอใจของลูกค้า ที่มี ต่อสินค้าและบริการ มาวิเคราะห์ความรู้สึกโดยใช้ SenticNet แล้วนำความคิดเห็นเหล่านั้นมาใช<sup>้</sup>ในการ พยากรณ์ทางการตลาดหรือวิเคราะห์ข้อมูลทางการตลาด เช่น CRM หรือการประเมินความพึงพอใจของลูกค้าที่มีต่อ สินค้าและบริการ เพื่อสร้างกลยุทธ์ทางการตลาดให้ เหนือกว ่าคู ่แข ่ง และเพื่อเป็นส่วนช่วยในการตัดสินใจ ลงทุนในธุรกิจ และปรับปรุงสินค้าและบริการให้ดียิ่งขึ้น[6]

## *4.2.2 การวิเคราะห์บทภาพยนตร์*

การวิเคราะห์บทภาพยนตร์เป็นการนำบทภาพยนตร์ที่ เป็นข้อความมาวิเคราะห์ความรู้สึก เพื่อหาค่าขั้วอารมณ์ โดยใช้SenticNet ในการประเมินผลและจำแนกประเภท ภาพยนตร์ให้เหมาะสมกับผู้รับชม[4]

นอกจากนี้ ยังสามารถใช<sup>้</sup> SenticNet ในงาน ต ่างๆที ่เป็นการกำกับหรือแสดงอารมณ์[5] อาทิเช ่น ebusiness e-commerce e-governance e-security ehealth e-learning, e-tourism เป็นต้น

# **5. บทสรุป**

SenticNet เป็นแหล ่งทรัพยากรที ่ใช้ในการวิเคราะห์ ความรู้สึกในระดับคำและระดับประโยค ที่สร้างขึ้นโดยใช้ แหล่งทรัพยากรจากหลายแหล่ง ที่มีการรวบรวมคำศัพท์ที่ เกี่ยวข้องกับอารมณ์ความรู้สึก มาผ่านกระบวนการต่างๆ เพื่อหาค่าความรู้สึก ค่าขั้วอารมณ์และคำที่มีความหมาย เดียวกัน และจัดเก็บในฐานข้อมูลของ SenticNet พร้อม ทั้งสร้างเป็น RDF/XML และ API ให้สามารถดาวน์โหลด ไปใช้งานในด้านต่างๆ เช่น ด้านสาธารณสุข ด้านการตลาด เป็นต้น ซึ่ง SenticNet จะช่วยในการหาค่าความรู้สึกจาก ข้อความนั้นๆ และสามารถนำค ่าความรู้สึกที ่ได้ไปใช้ ประโยชน์ต่อไป

# **เอกสารอ้างอิง**

- [1] C. Havasi, J. Alonso and R. Speer, "ConceptNet 3: a flexible, multilingual semantic network for common sense knowledge," in recent advances in natural language processing, Philadelphia, PA: John Benjamins, Sep. 2007, pp. 27-29.
- [2] B. W. Schuller, E. Cambria, R. Bajpai and S.

Poria, "SenticNet 4: A Semantic Resource for Sentiment Analysis Based on Conceptual Primitives," In COLING, Dec. 2016, pp. 2666- 2677.

- [3] A. Hussain, C. Eckl, C. Havasi and E. Cambria, "AffectiveSpace: Blending common sense and affective knowledge to perform emotive reasoning," WOMSA at CAEPIA, Seville, 2009, pp. 32-41.
- [4] A. Hussain, A. Livingstone and E. Cambria, "The hourglass of emotions. Cognitive behavioural systems," 2012, pp. 144-157.
- [5] A. Bera, A. Massa, C. Gui, E. Cambria, L. Yap and P. Vij, (2017). SenticNet [Online]. Available: http://business.sentic.net
- [6] A. Hussain , C. Havasi , E. Cambria and R.

Speer, "SenticNet: A Publicly Available Semantic Resource for Opinion Mining," In AAAI fall symposium: commonsense knowledge, Vol. 10, No. 0, Nov. 2010.

- [7] A. Hussain, C. Havasi and E. Cambria, "SenticNet 2: A Semantic and Affective Resource for Opinion Mining and Sentiment Analysis," In FLAIRS conference , May. 2012, pp. 202-207.
- [8] D. Olsher, D. Rajagopal and E. Cambria, "SenticNet 3: a common and common-sense knowledge base for cognition-driven sentiment analysis," In Twenty-eighth AAAI conference on artificial intelligence, June. 2014.